# **Giraph: Large-scale graph processing infrastructure on Hadoop**

Qu Zhi

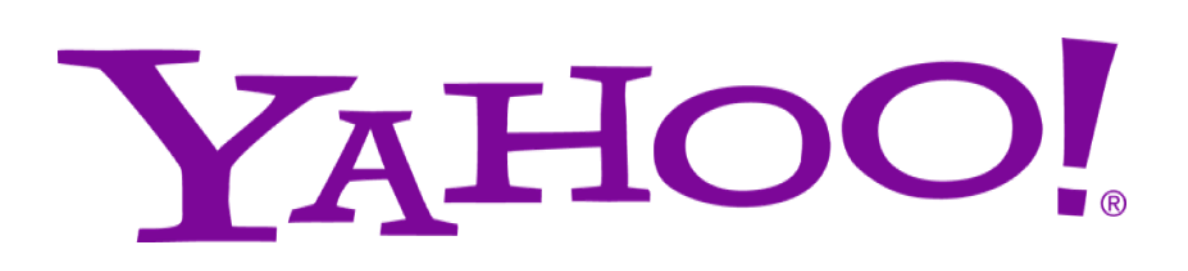

## **Why scalable graph processing?**

- Web and social graphs are at immense scale and continuing to grow
	- $\rightarrow$  In 2008, Google estimated the number of web pages at 1 trillion
	- › At the 2011 F8, Facebook announced it has 800 million monthly active users
	- $\rightarrow$  In September 2011, Twitter claimed to have over 100 million active monthly users
	- $\rightarrow$  In March 2011, LinkedIn said it had over 120 million registered users
- Relevant and personalized information for users relies strongly on iterative graph ranking algorithms (search results, news, ads, etc.)
	- $\rightarrow$  In web graphs, page rank and its variants

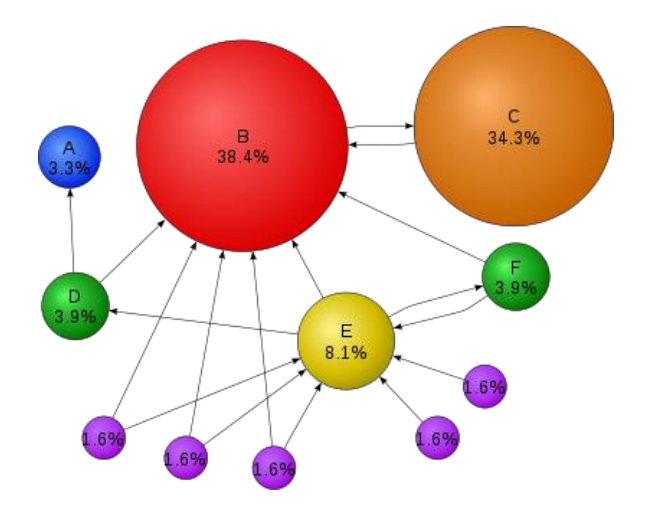

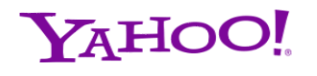

## **Example social graph applications**

- Popularity rank (page rank)
	- $\lambda$  Can be personalized for a user or "type" of user
	- › Determining popular users, news, jobs, etc.
- **Shortest paths** 
	- › Many variants single-source, s-t shortest paths, all-to-all shortest (memory/storage prohibitive)
	- › How are users, groups connected?
- Clustering, semi-clustering
	- $\rightarrow$  Max clique, triangle closure, label propagation algorithms
	- › Finding related people, groups, interests

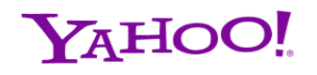

### **Existing solutions**

iteration

- Sequence of map-reduce jobs in Hadoop
	- › Classic map-reduce overheads (job startup/shutdown, reloading data from HDFS, shuffling)
	- $\rightarrow$  Map-reduce programming model not a good fit for graph algorithms
	- › Disk IO and job scheduling quickly dominate the algorithm

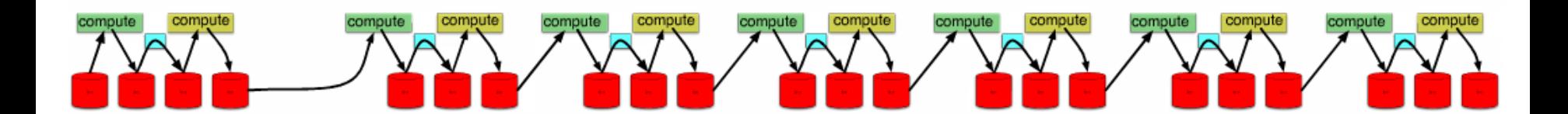

iteration  $==$  job chaining

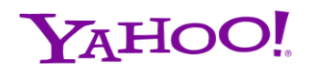

job chaining  $==$ 

unintended consequences

## **Existing solutions**

- Message passing interface (MPI)
	- › Not fault-tolerant
	- › Too generic
- Google's Pregel
	- › Requires its own computing infrastructure
	- › Not available (unless you work at Google)
	- › Master is a SPOF

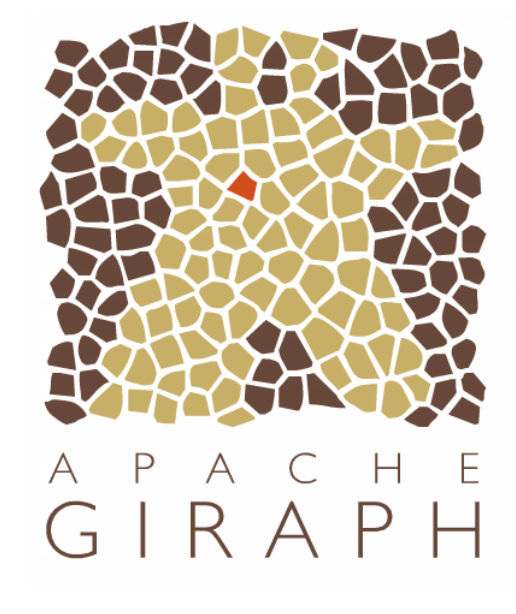

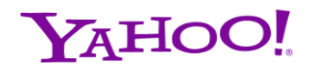

## **Giraph goals**

- Easy deployment on existing big data processing infrastructure
	- $\rightarrow$  Maintaining a separate graph processing cluster is a lot of overhead for operations
- **Dynamic resource management** 
	- › Handle failures gracefully
	- › Integrate new resources when available
- Graph-oriented API
	- › Make graph processing code as simple as possible
- Open
	- › Leverage the community

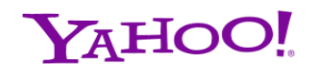

## **From Yahoo! to**

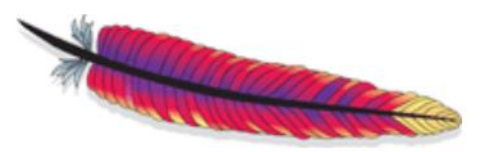

- Yahoo! Research developed original codebase
- **Entered Apache Incubator in July 2011**
- New Apache team quickly formed

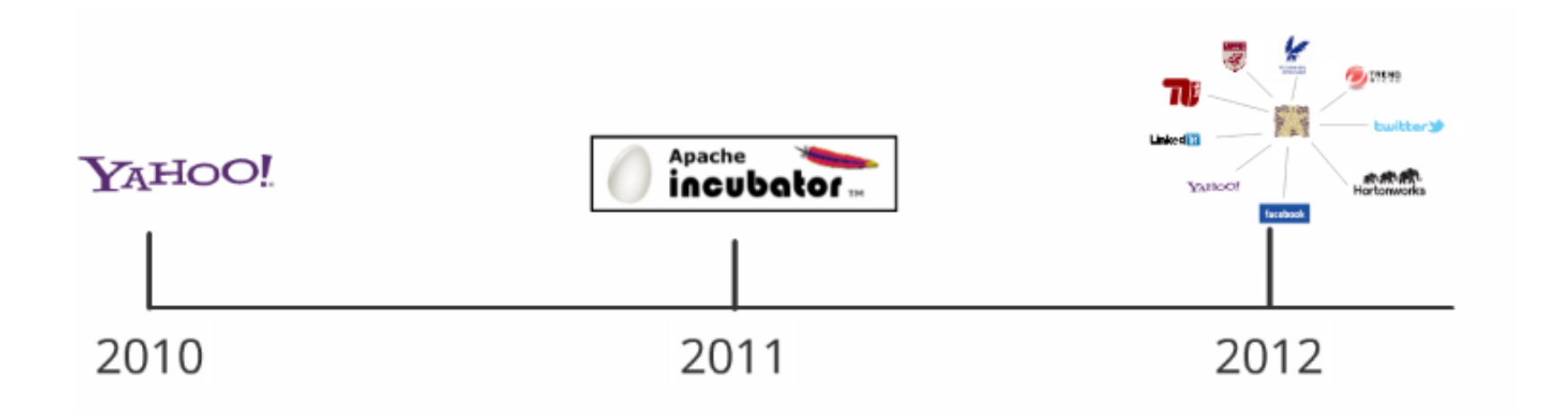

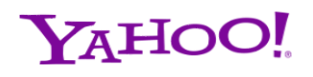

## **Giraph design**

#### **Easy deployment on existing big data processing infrastructure**

- Leverage Hadoop installations around the world for iterative graph processing
	- › Big data today is processed on Hadoop with the Map-Reduce computing model
	- › Map-Reduce with Hadoop is widely deployed outside of Yahoo! as well (i.e. EC2, Cloudera, etc.)

#### **Dynamic resource management**

- Bulk synchronous parallel (BSP) computing model
- Fault-tolerant/dynamic graph processing infrastructure
	- › Automatically adjust to available resources on the Hadoop grid
	- $\rightarrow$  No single point of failure except Hadoop namenode and jobtracker
	- › Relies on ZooKeeper as a fault-tolerant coordination service

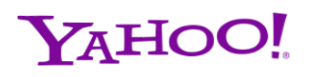

## **Bulk synchronous parallel model**

- Sequential computation on a single physical machine restricts the computational problem domain
- BSP is a proposal of a "bridging" model for parallel computation
	- › High-level languages bridged to parallel machines
- 3 main attributes
	- › **Components** that process and/or provide storage
	- › **Router** to deliver point-to-point messages
	- › **Synchronization** of all or a subset of components through regular intervals (supersteps)
- **Computation is done when all components are done**
- Only a model, does not describe an implementation

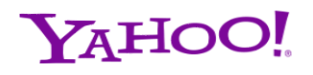

## **Why use BSP?**

- A relatively simple computational model
- Parallelization of computation/messaging during a superstep
	- $\rightarrow$  Components can only communicate by messages delivered out-of-order in the next superstep
- Fault-tolerant/dynamic resource utilization
	- $\rightarrow$  Supersteps are atomic units of parallel computation
	- › Any superstep can be restarted from a checkpoint (need not be user defined)
	- $\rightarrow$  A new superstep provides an opportunity for rebalancing of components among available resources

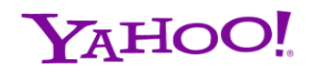

#### **Maximum vertex value example**

- All vertices find the maximum value in a strongly connected graph
- If 1<sup>st</sup> superstep or the set a new maximum value from incoming messages, send new value maximum to edges, otherwise vote to halt (gray vertices)

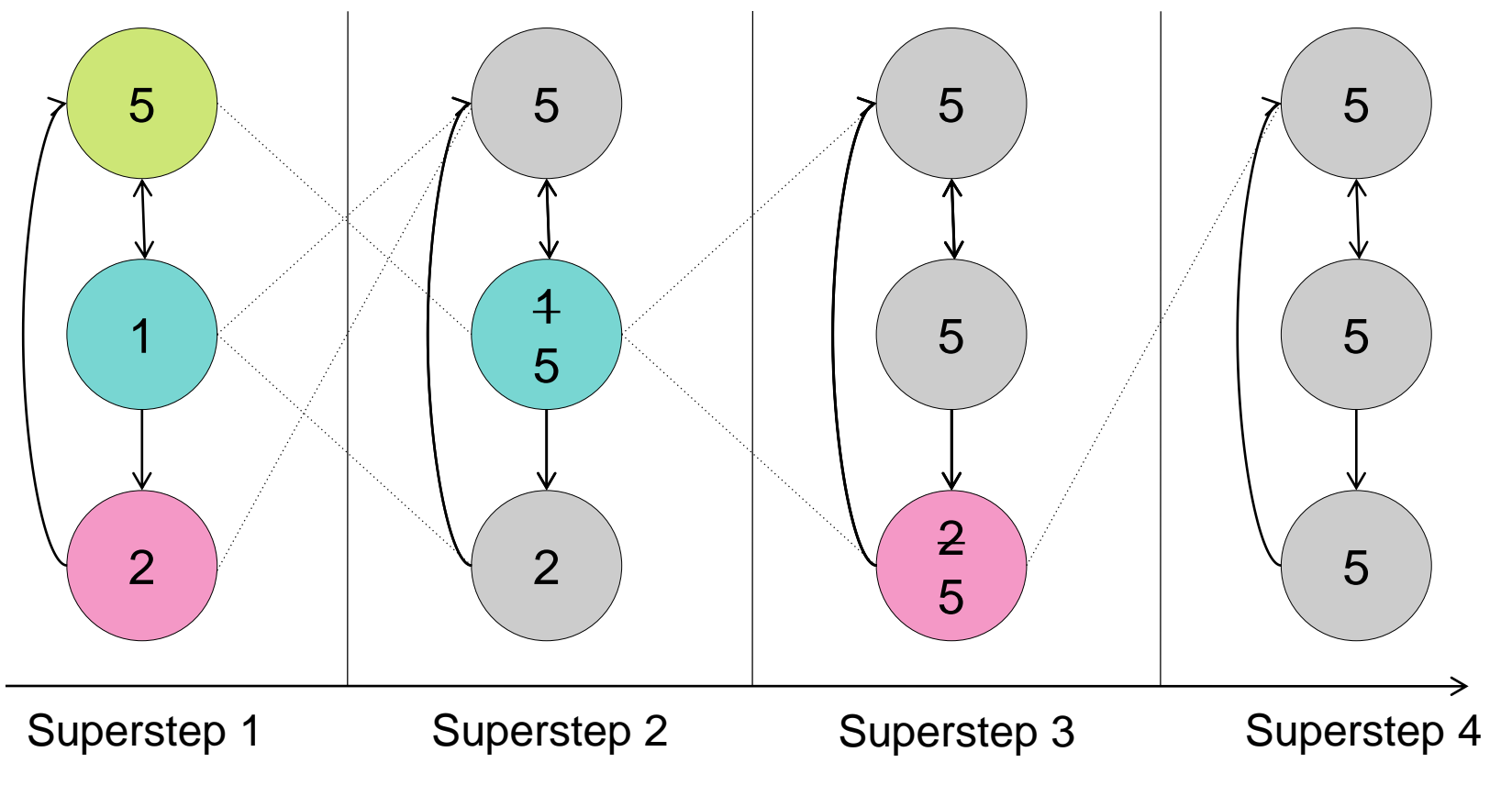

## **Writing a Giraph application**

- Every active vertex will call compute() method once during a superstep
	- $\lambda$  Analogous to map() method in Hadoop for a <key, value tuple
- Users chooses 4 types for their implementation of Vertex  $(I \rightarrow$  VertexId,  $V \rightarrow$ VertexValue, *E* → EdgeValue, *M* → MsgValue)

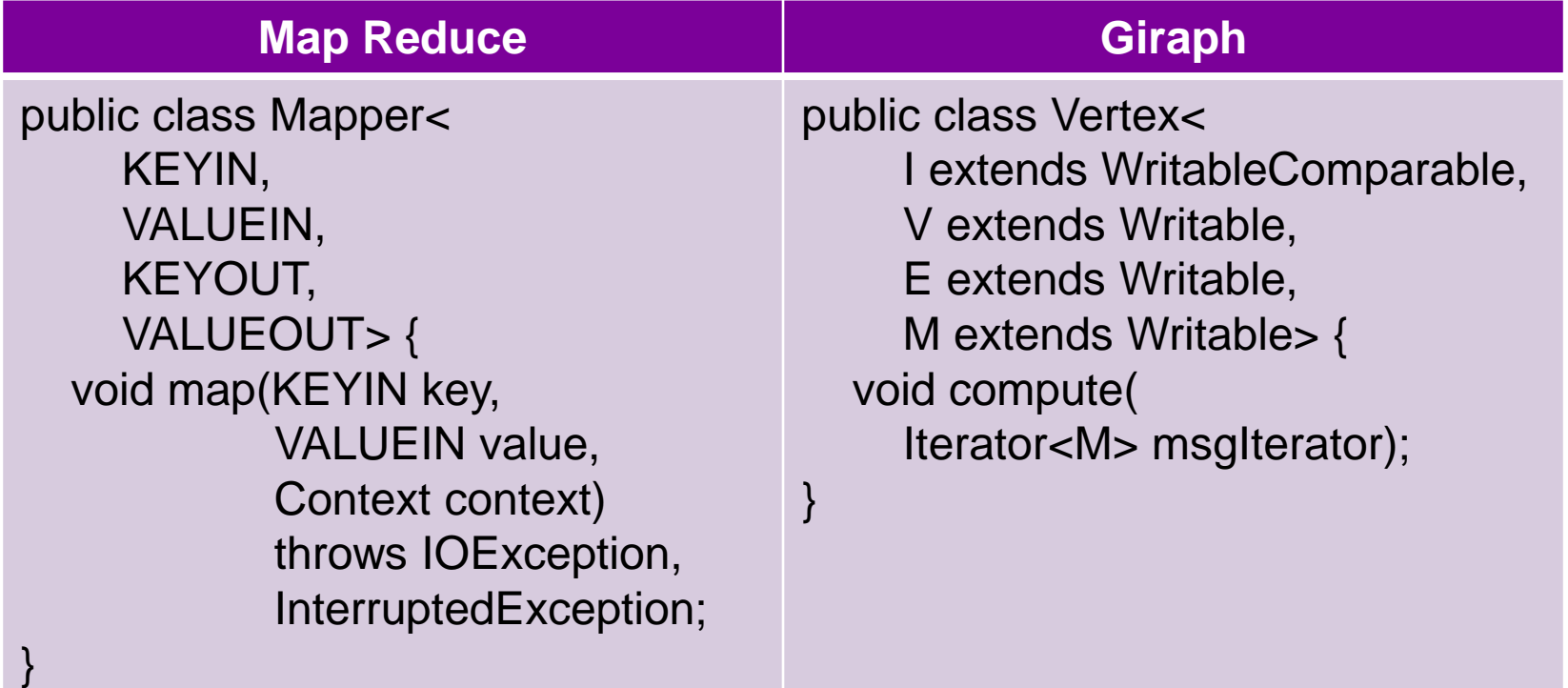

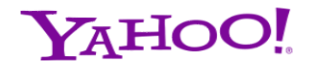

## **Basic Giraph API**

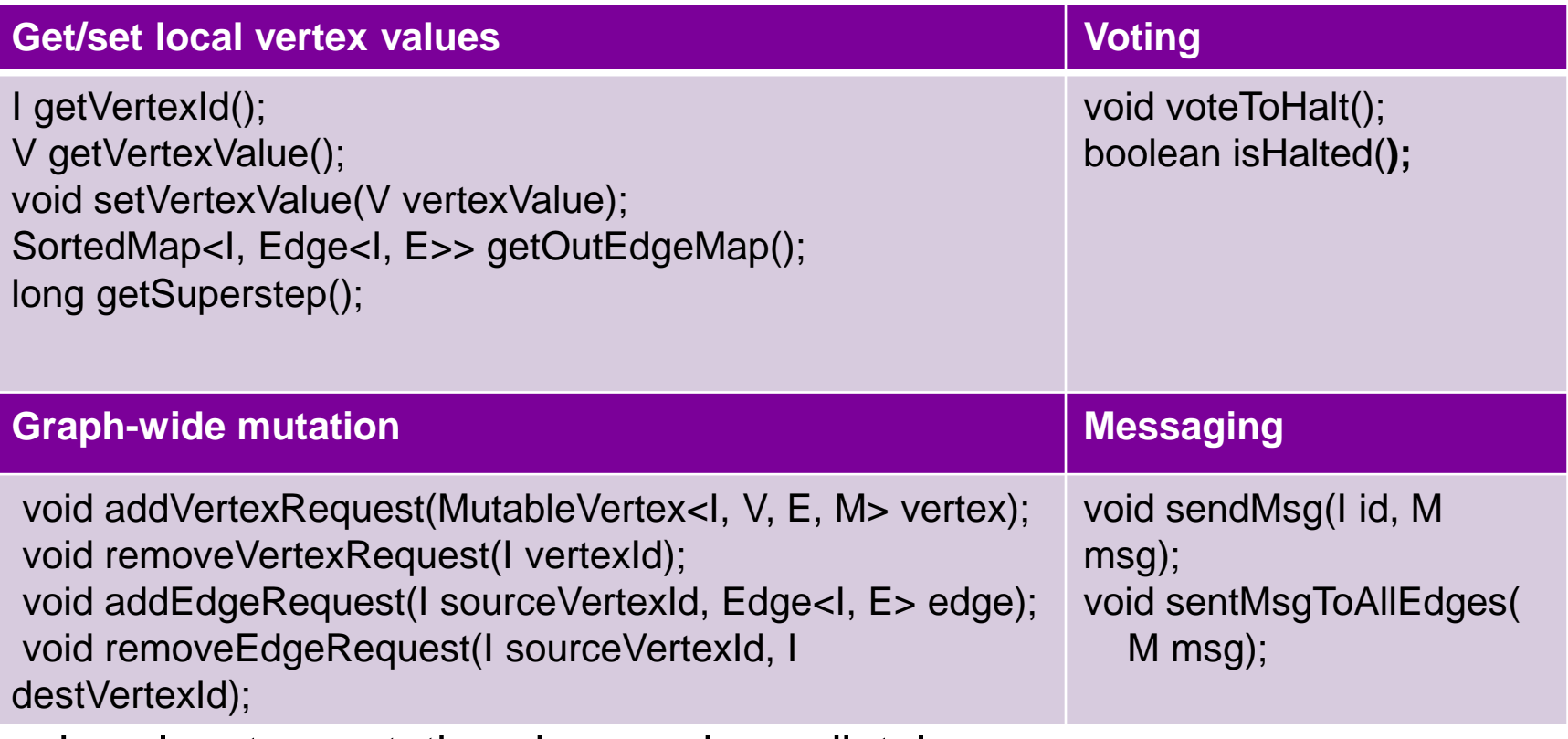

- Local vertex mutations happen immediately
- Vertices "vote" to end the computation
	- $\rightarrow$  Once all vertices have voted to end the computation, the application is finished
- Graph mutations are processed just prior to the next superstep
- Sent messages are available at the next superstep during compute

### **PageRank example**

}

public class SimplePageRankVertex extends Vertex<LongWritable, DoubleWritable, FloatWritable, DoubleWritable> {

public void compute(Iterator<DoubleWritable> msgIterator) {

```
if (getSuperstep() >= 1) {
  double sum = 0;
  while (msgIterator.hasNext()) {
     sum += msgIterator.next().get();
  }
  setVertexValue(new DoubleWritable((0.15f / getNumVertices()) + 0.85f * sum);
}
if (getSuperstep() < 30) {
  long edges = getOutEdgeIterator().size();
  sentMsgToAllEdges(new DoubleWritable(getVertexValue().get() / edges));
} else {
  voteToHalt();
}
```
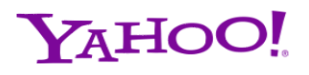

## **Hadoop**

- Open-source implementation of Map-Reduce and GFS (HDFS)
- Meant to solve "big data" challenges such as distributed grep, process log data, sorting, etc.
- **Includes resource management (JobTracker)**
- Not good for message passing (every message passing step requires a Map-Reduce job)

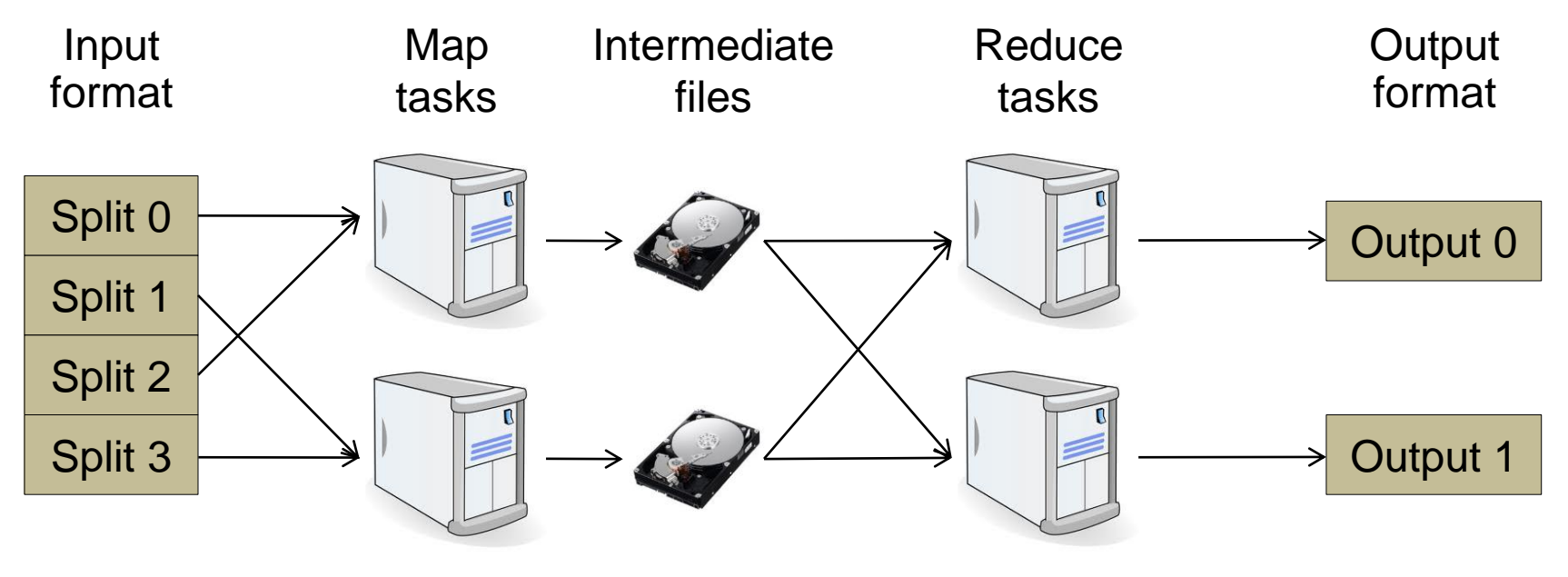

## **Giraph job from Hadoop's perspective**

- Giraph has its own InputFormat that calls the user's **VertexInputFormat**
	- $\rightarrow$  Hadoop will start up the workers requested by Giraph, not based on the InputSplit objects generated by the VertexInputFormat
- Giraph has its own OutputFormat that will call the user's **VertexOutputFormat**
	- › Giraph's internal structure will write the data with the user's **VertexWriter**

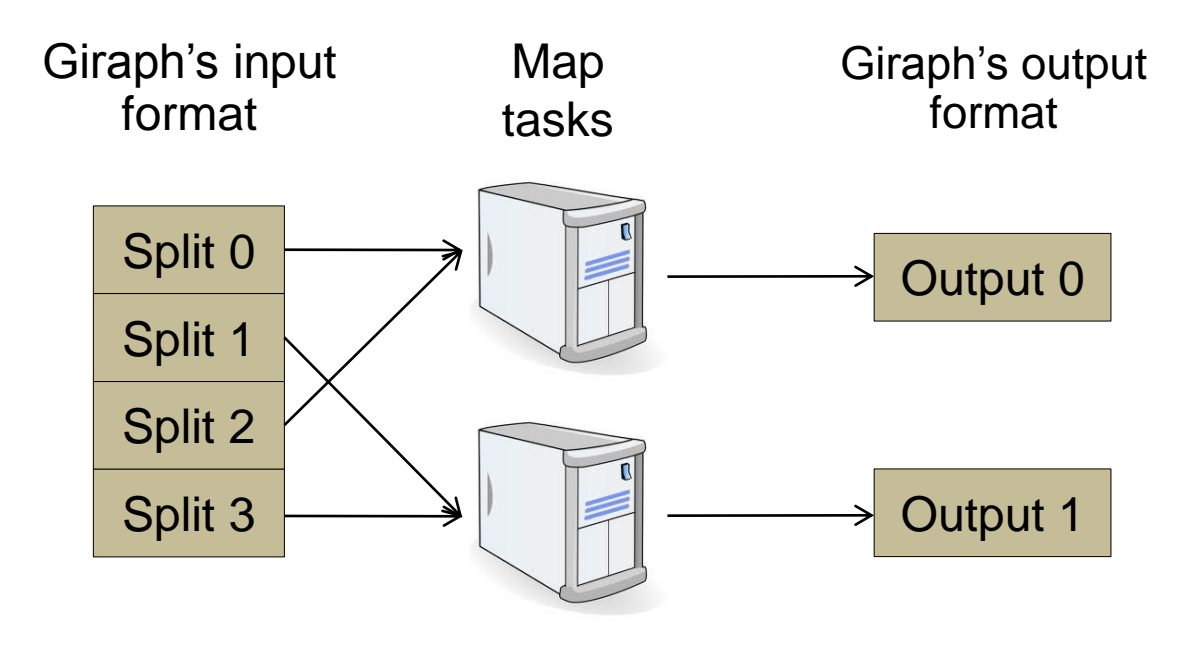

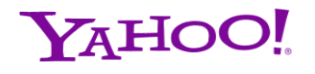

#### **Giraph's Hadoop usage**

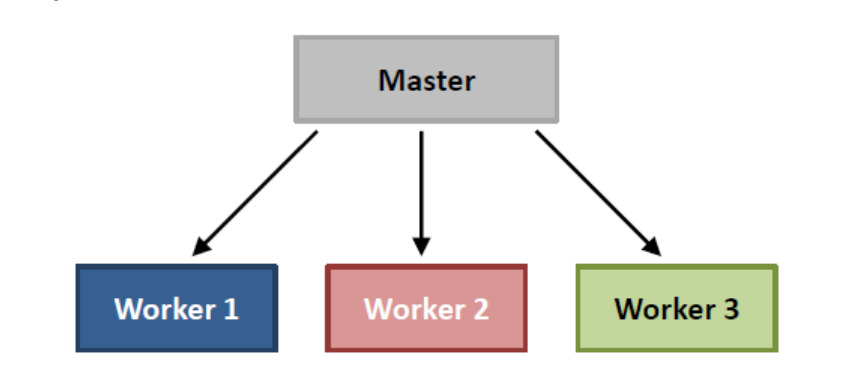

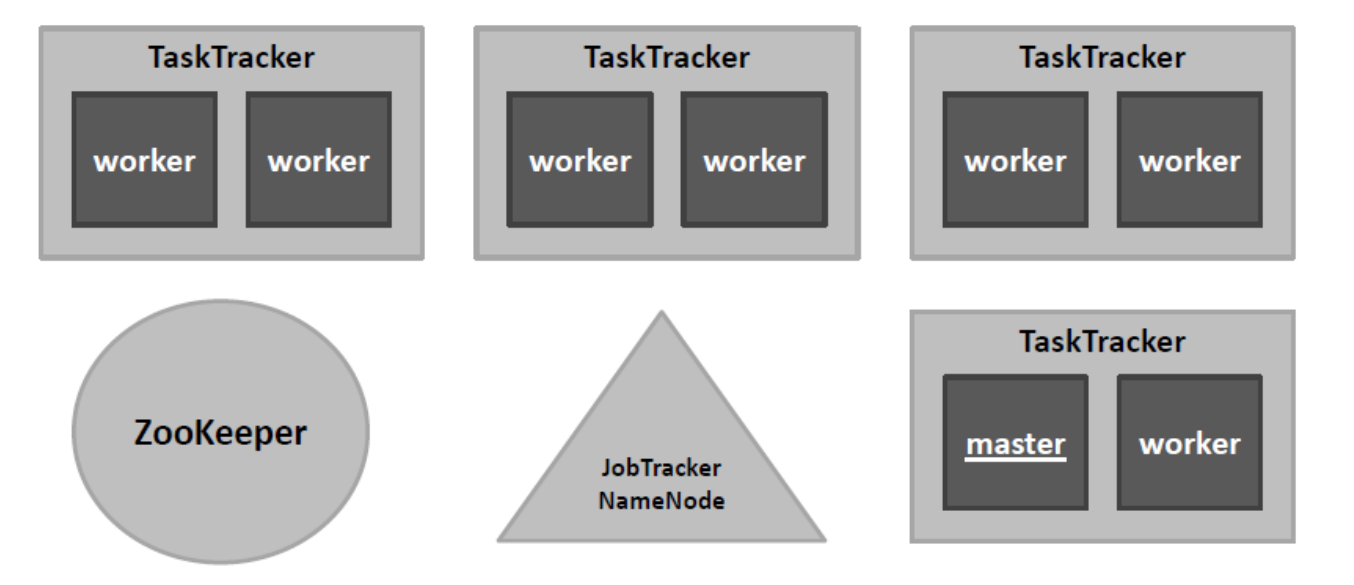

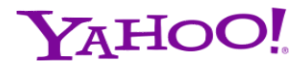

## **Watching a Giraph job in Hadoop**

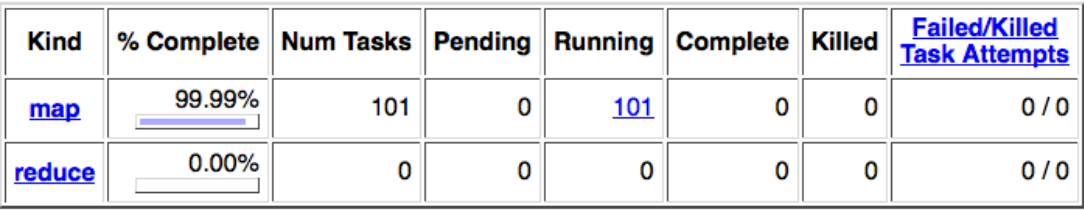

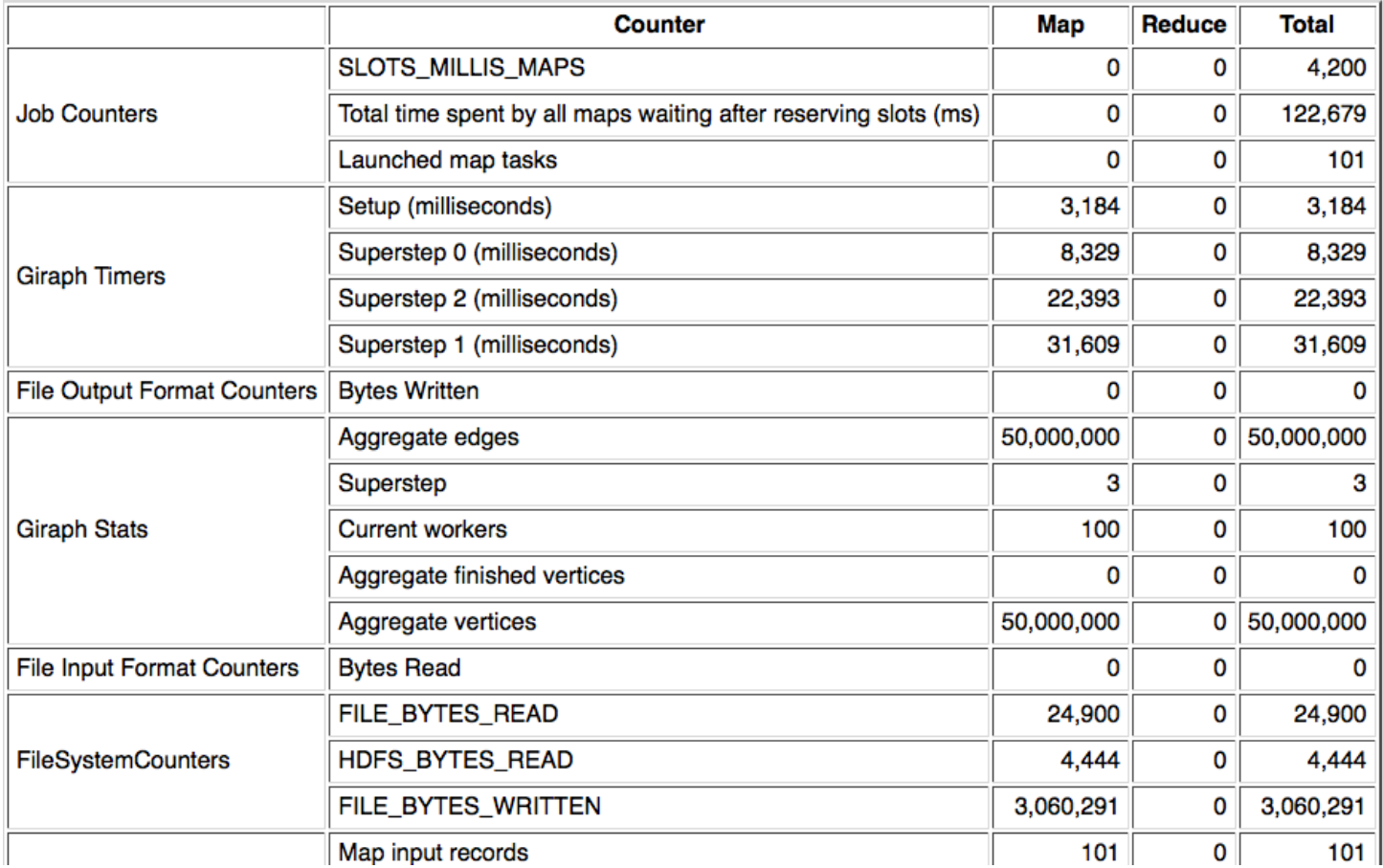

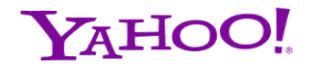

#### **Thread architecture**

#### Map-only job in Hadoop

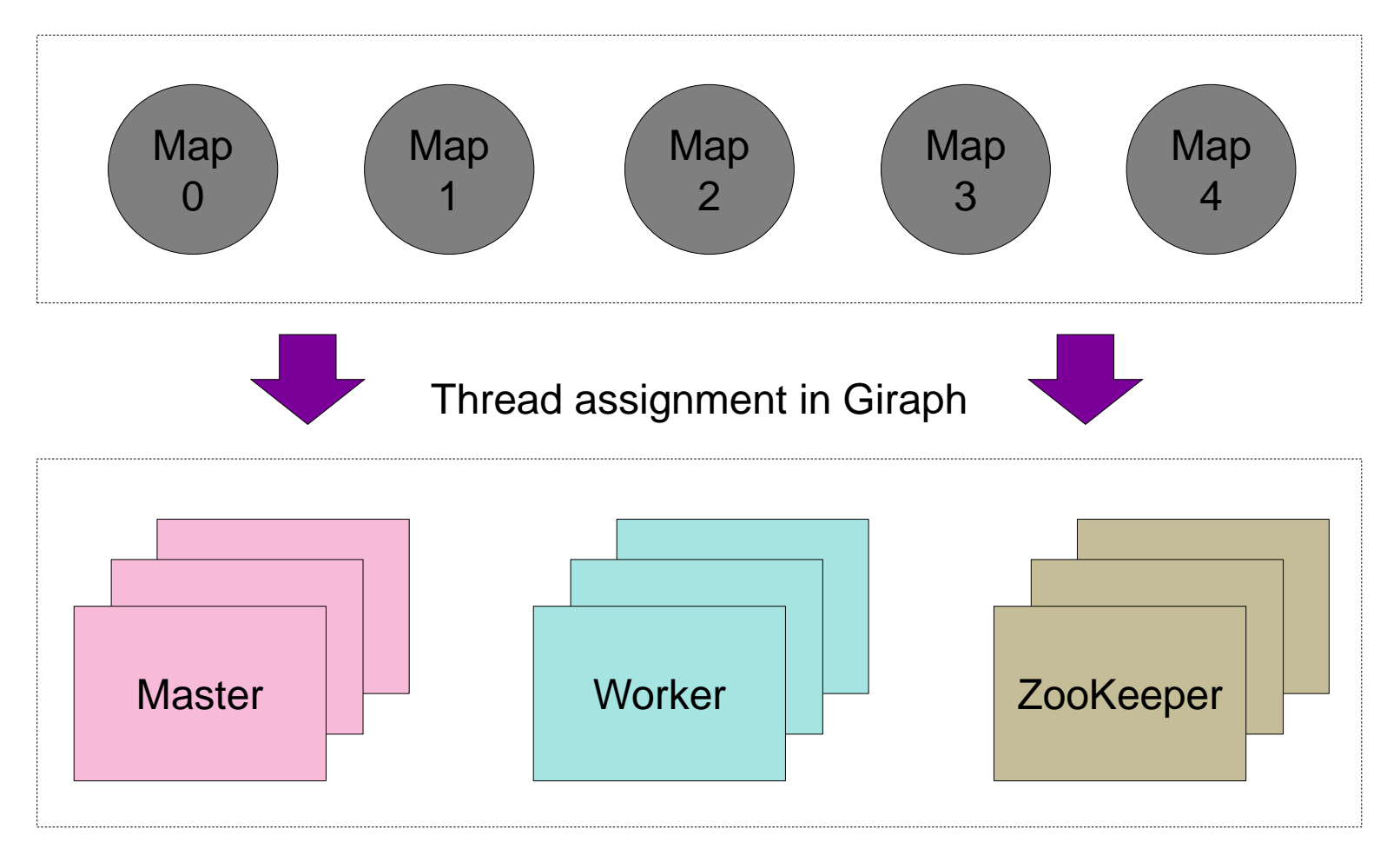

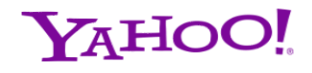

### **Thread responsibilities**

#### **Master**

- $\rightarrow$  Only one active master at a time
- › Runs the VertexInputFormat getSplits() to get the appropriate number of InputSplit objects for the application and writes it to ZooKeeper
- › Coordinates application
	- Synchronizes supersteps, end of application
	- Handles changes within supersteps (i.e. vertex movement, change in number of workers, etc.)
- Worker
	- › Reads vertices from InputSplit objects
	- $\rightarrow$  Executes the compute() method for every Vertex it is assigned once per superstep
	- › Buffers the incoming messages to every Vertex it is assigned for the next superstep
- ZooKeeper
	- › Manages a server that is a part of the ZooKeeper quorum (maintains global application state)

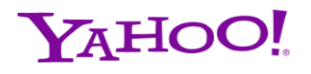

#### **Vertex distribution**

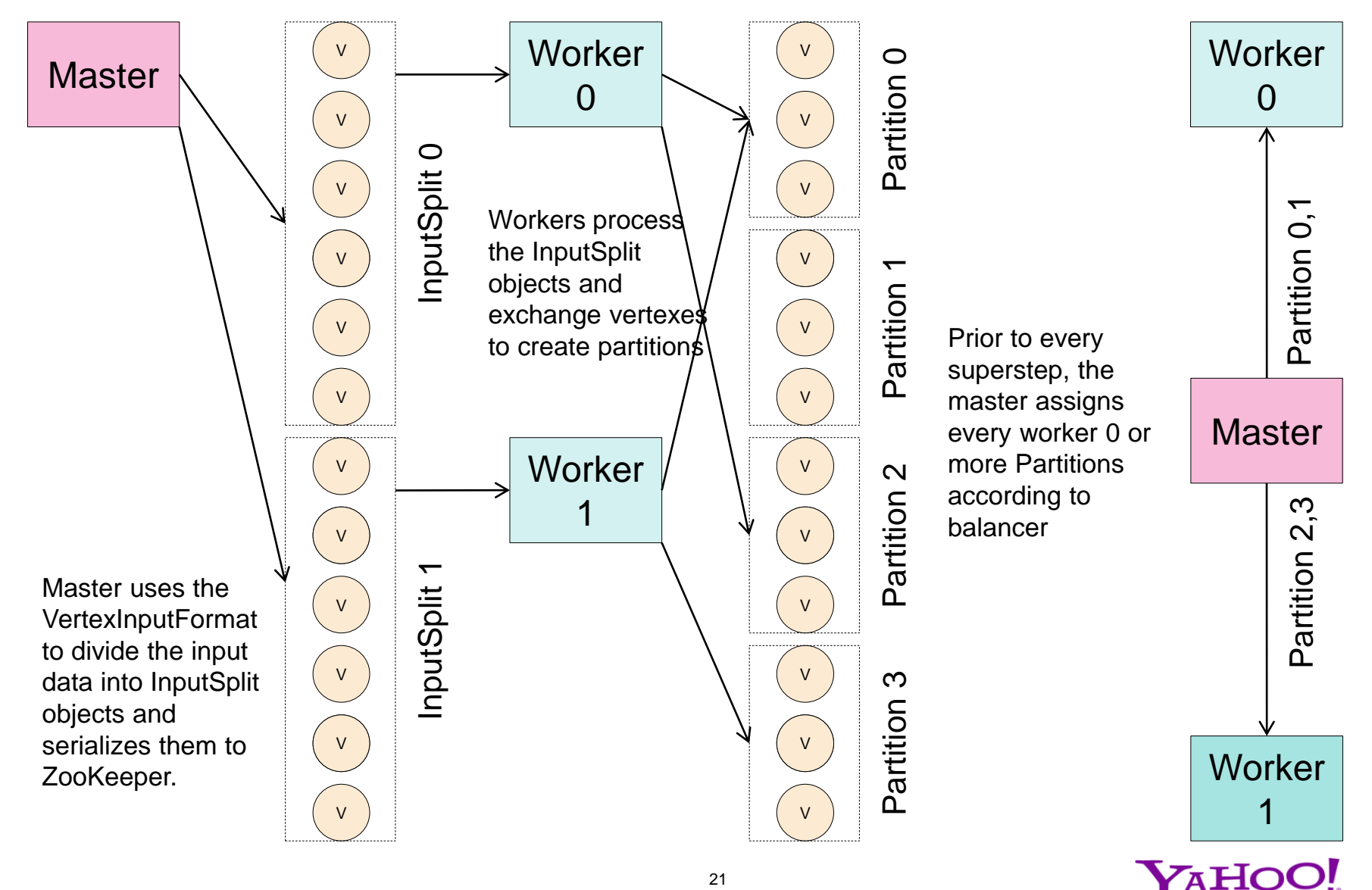

## **Work flow**

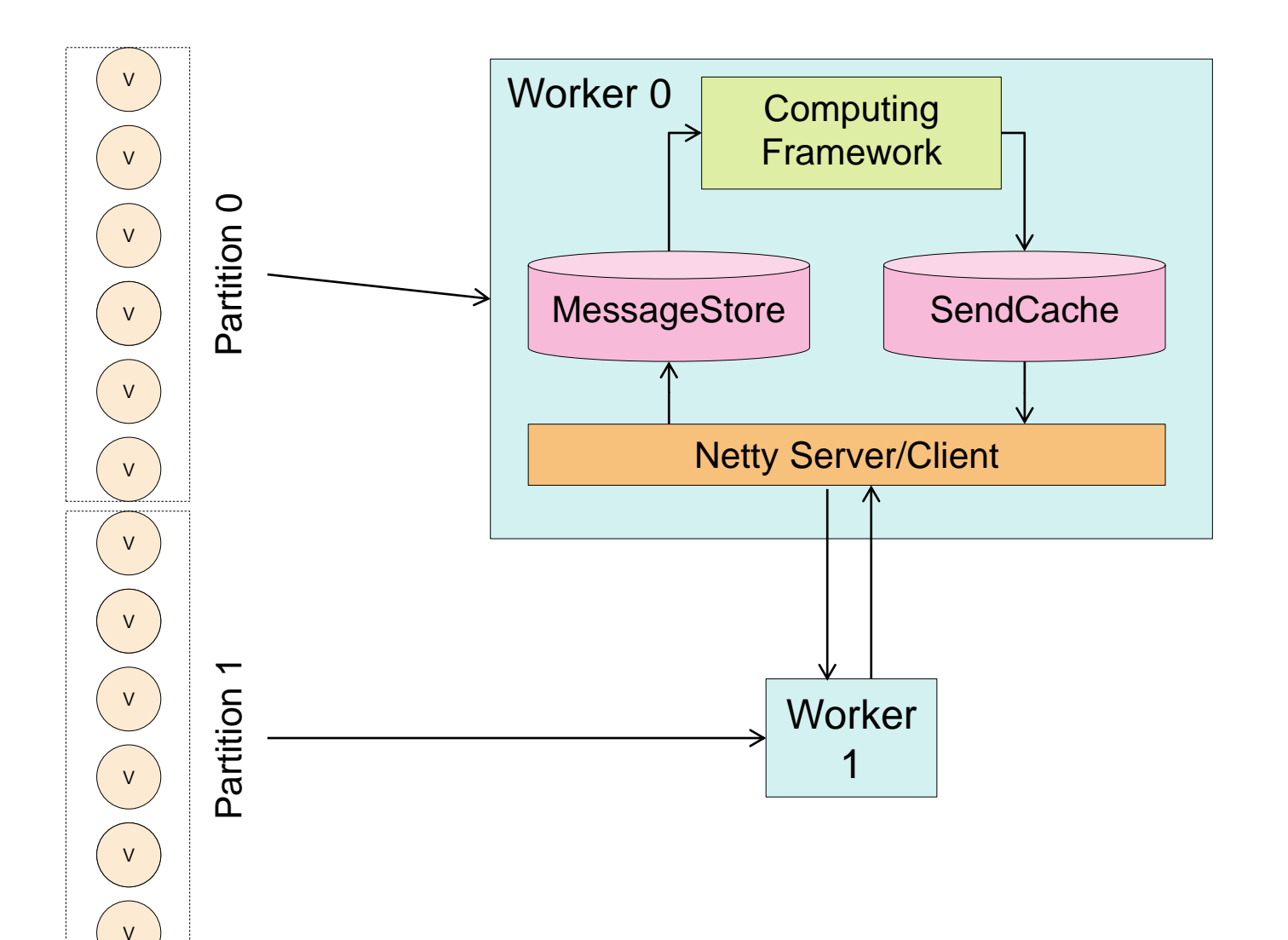

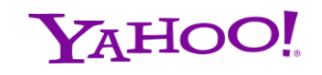

#### **Worker phases in a superstep**

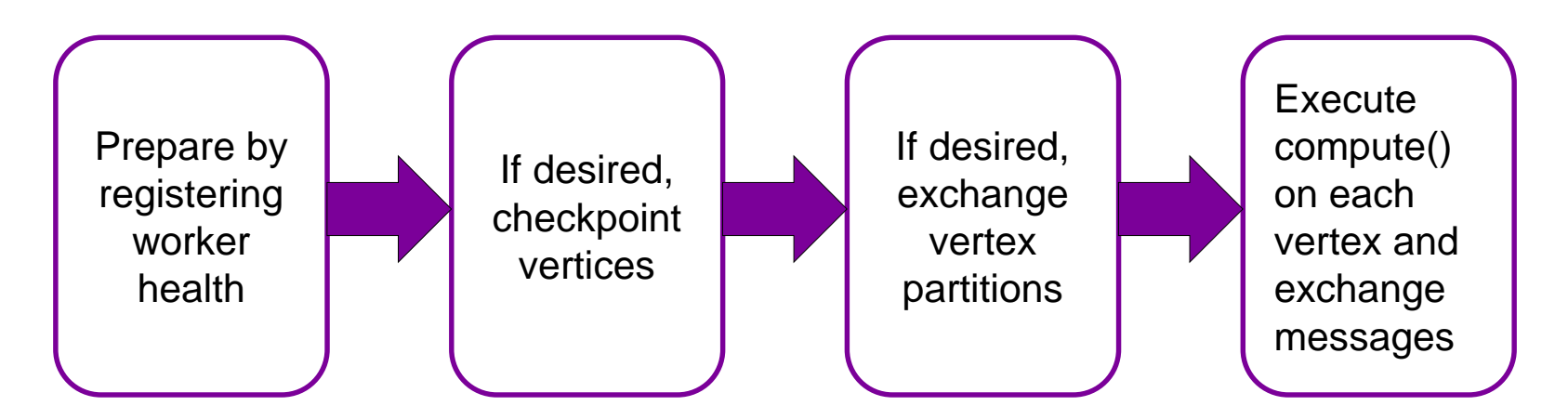

- Master selects one or more of the available workers to use for the superstep
- Users can set the checkpoint frequency
	- Checkpoints are implemented by Giraph (all types implement Writable)
- Users can determine how to distribute vertex partitions on the set of available workers
- BSP model allows for dynamic resource usage
	- $\rightarrow$  Every superstep is an atomic unit of computation
	- › Resources can change between supersteps and used accordingly (shrink or grow)

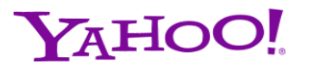

#### **Fault tolerance**

- No single point of failure from Giraph threads
	- $\rightarrow$  With multiple master threads, if the current master dies, a new one will automatically take over.
	- $\rightarrow$  If a worker thread dies, the application is rolled back to a previously checkpointed superstep. The next superstep will begin with the new amount of workers
	- $\rightarrow$  If a zookeeper server dies, as long as a quorum remains, the application can proceed
- Hadoop single points of failure still exist
	- › Namenode, jobtracker
	- $\lambda$  Restarting manually from a checkpoint is always possible

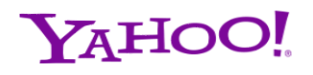

## **Master thread fault tolerance**

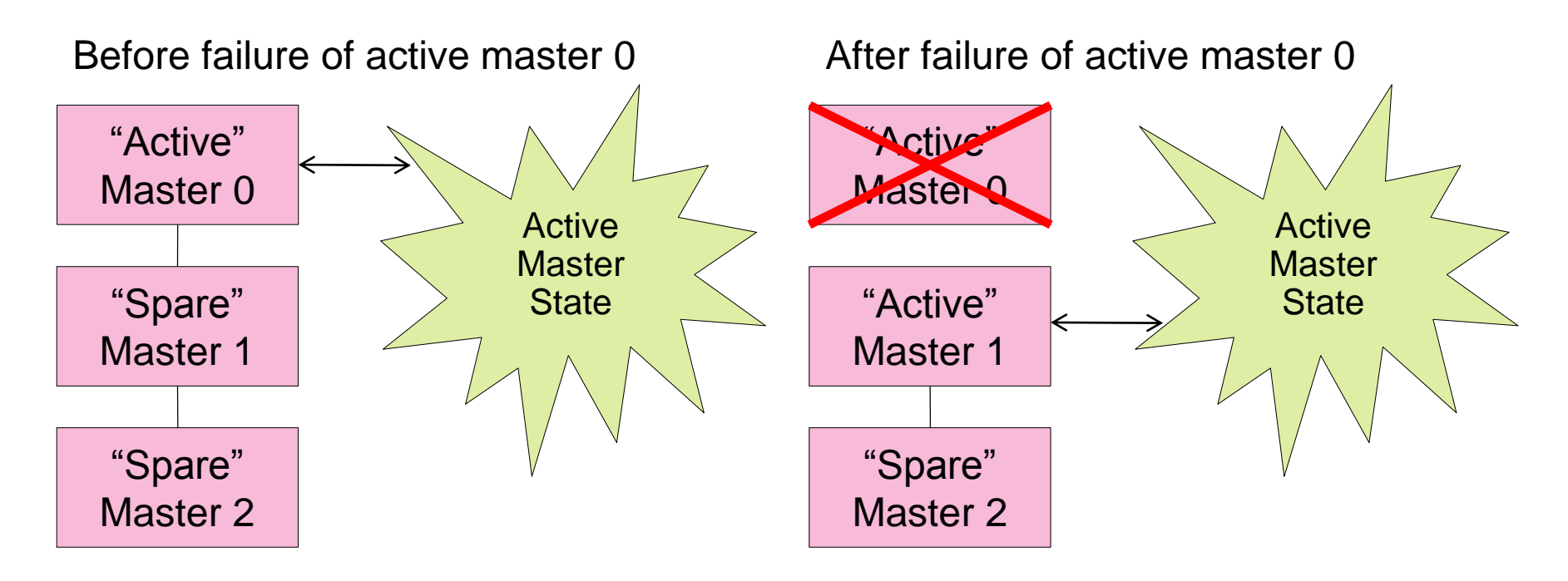

- One active master, with spare masters taking over in the event of an active master failure
- All active master state is stored in ZooKeeper so that a spare master can immediately step in when an active master fails
- "Active" master implemented as a queue in ZooKeeper

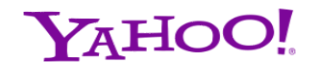

## **Worker thread fault tolerance**

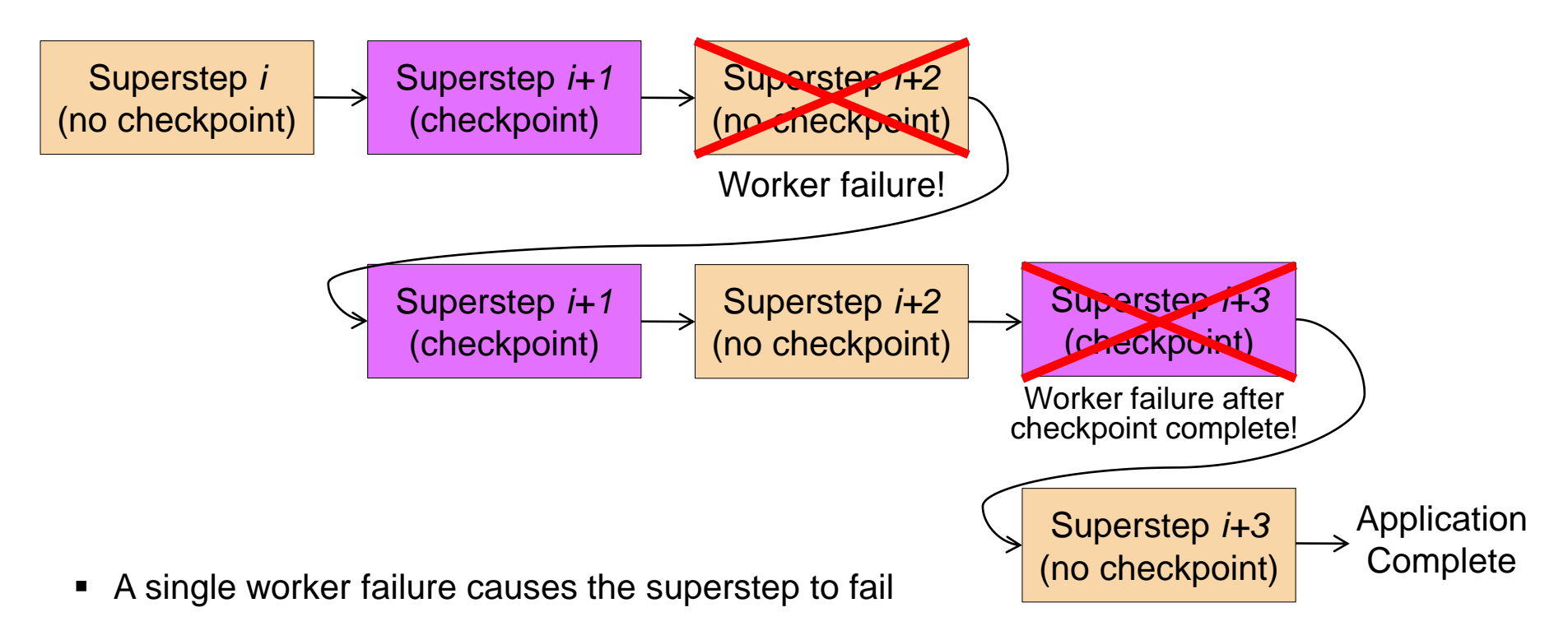

- In order to disrupt the application, a worker must be registered and chosen for the current superstep
- Application reverts to the last committed superstep automatically
	- Master detects worker failure during any superstep with a ZooKeeper "health" znode
	- › Master chooses the last committed superstep and sends a command through ZooKeeper for all workers to restart from that superstep

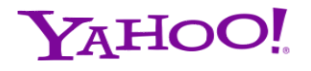

## **Optional features**

#### **Combiners**

- › Similar to Map-Reduce combiners
- $\rightarrow$  Users implement a combine() method that can reduce the amount of messages sent and received
- $\rightarrow$  Run on both the client side and server side
	- Client side saves memory and message traffic
	- Server side save memory [no combine at all]
- **Aggregators** 
	- $\rightarrow$  Similar to MPI aggregation routines (i.e. max, min, sum, etc.)
	- $\rightarrow$  Users can write their own aggregators
	- $\rightarrow$  Commutative and associate operations that are performed globally
	- $\rightarrow$  Examples include global communication, monitoring, and statistics

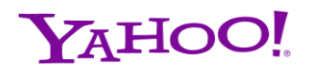

### **What do you have to implement**

- $\blacksquare$  Define <I, V, E, M > type
	- › Vertex Id, Vertex Data, Edge Data, Message Data
- Subclass **Vertex**
	- $\rightarrow$  Override compute() to implement customize algorithms
- Subclass **VertexInputFormat** to read your graph
	- › TextVertexInputFormat
	- › From a text file with adjacency lists like *<vertex> <neighbor1> <neighbor2> ...*
- Subclass **VertexOutputFormat** to write back the result
	- › IdWithValueTextOutputFormat

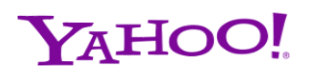

## **What do you have to implement (cond.)**

- [Optional] Combiner
	- › Combined on message arrived (!!)
	- › public void combine(I vertexIndex, M originalMessage, M messageToCombine);
- [Optional] Partitioner
	- $\rightarrow$  Hash for default implementation (% no. of workers)
	- › Range hash
	- › Others ? Memcached?

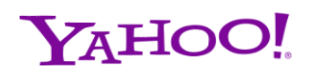

## **What do you have to implement (cond.)**

- [Optional] Observer
	- › Both Worker & Master
	- › Pre/Post Application/SuperStep
- [Optional] VertexResolver
	- › Resolve graph mutations
- [Optional] Checkpoint & Restart SuperStep
- [Optional] Out-of-core message/graph
	- › DiskBackedMessageStore
	- › DiskBackedPartitionStore

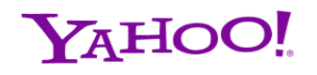

#### **Key Packages**

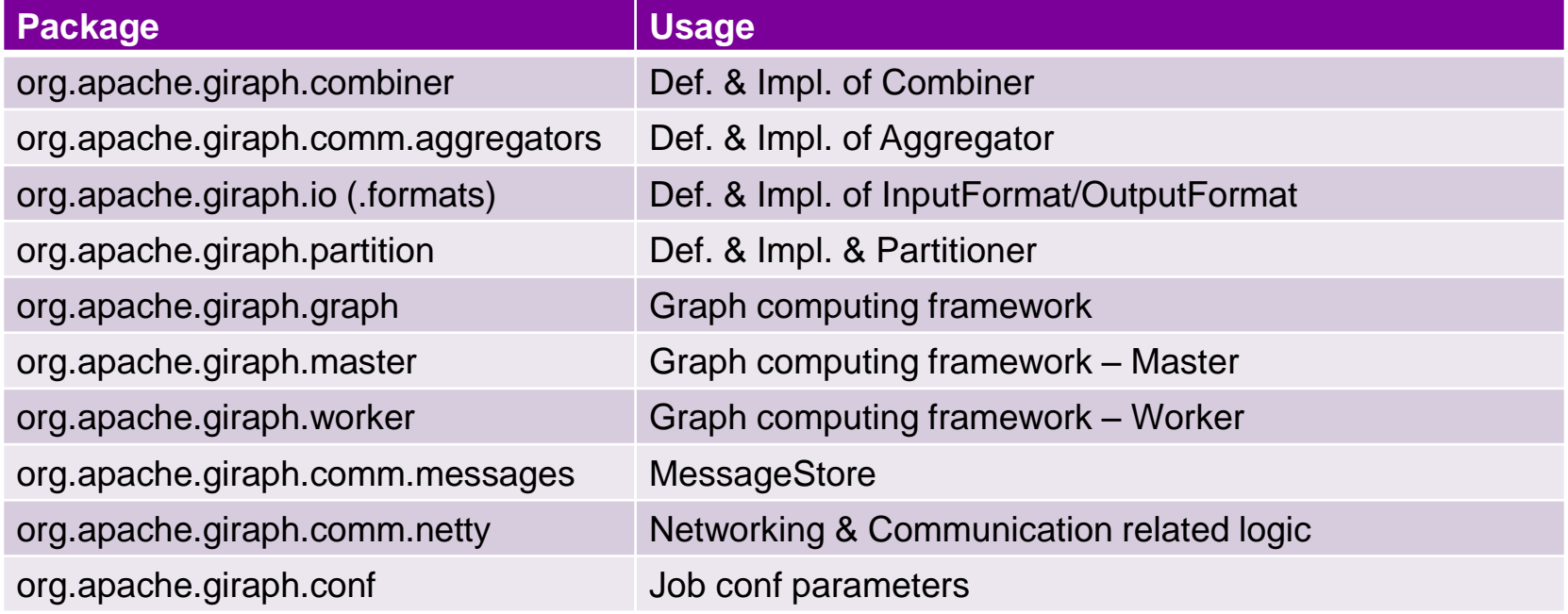

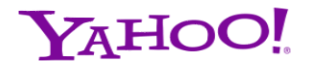

#### **Key Class**

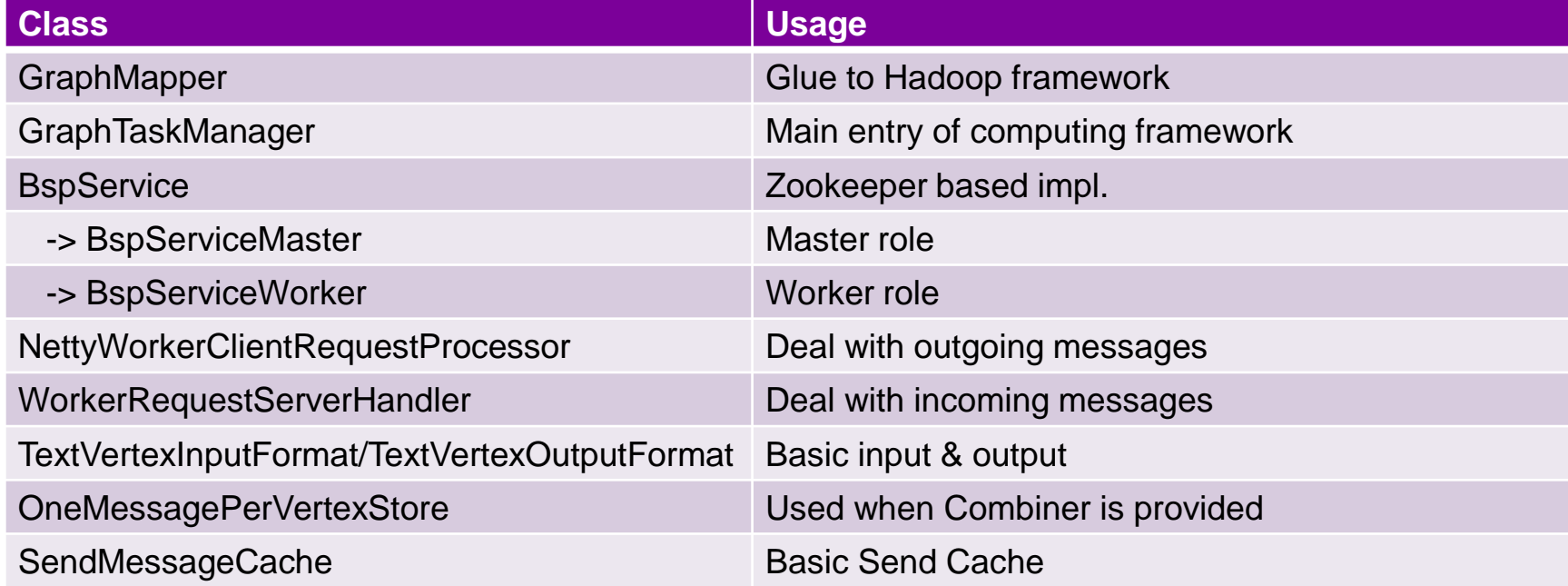

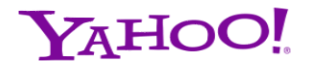

## **Early Yahoo! customers**

- Web of Objects
	- $\rightarrow$  Currently used for the movie database (10's of millions of records, run with 400 workers)
	- › Popularity rank, shared connections, personalized page rank
- Web map
	- $\rightarrow$  Next generation page-rank related algorithms will use this framework (250 billion web pages)
	- › Current graph processing solution uses MPI (no fault-tolerance, customized code)

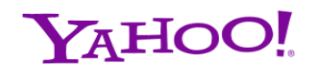

### **Page rank benchmarks**

- **Tiberium Tan** 
	- › Almost 4000 nodes, shared among numerous groups in Yahoo!
	- › Hadoop 0.20.204 (secure Hadoop)
	- › 2x Quad Core 2.4GHz, 24 GB RAM, 1x 6TB HD
- org.apache.giraph.benchmark.PageRankBenchmark
	- $\rightarrow$  Generates data, number of edges, number of vertices, # of supersteps
	- › 1 master/ZooKeeper
	- › 20 supersteps
	- › No checkpoints
	- › 1 random edge per vertex

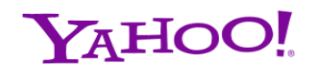

## **Worker scalability (250M vertices)**

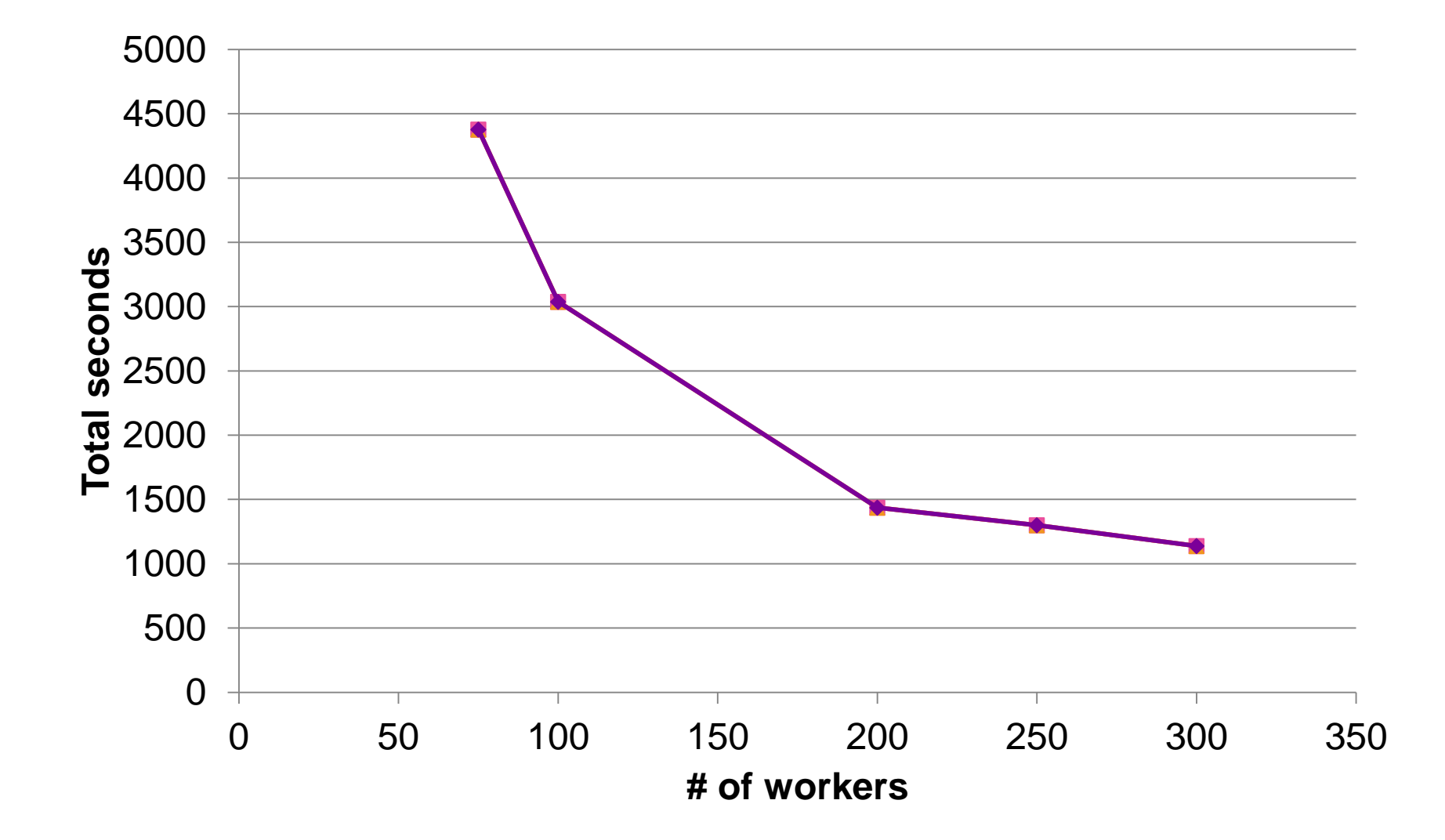

Y<sub>A</sub>HOO!

### **Vertex scalability (300 workers)**

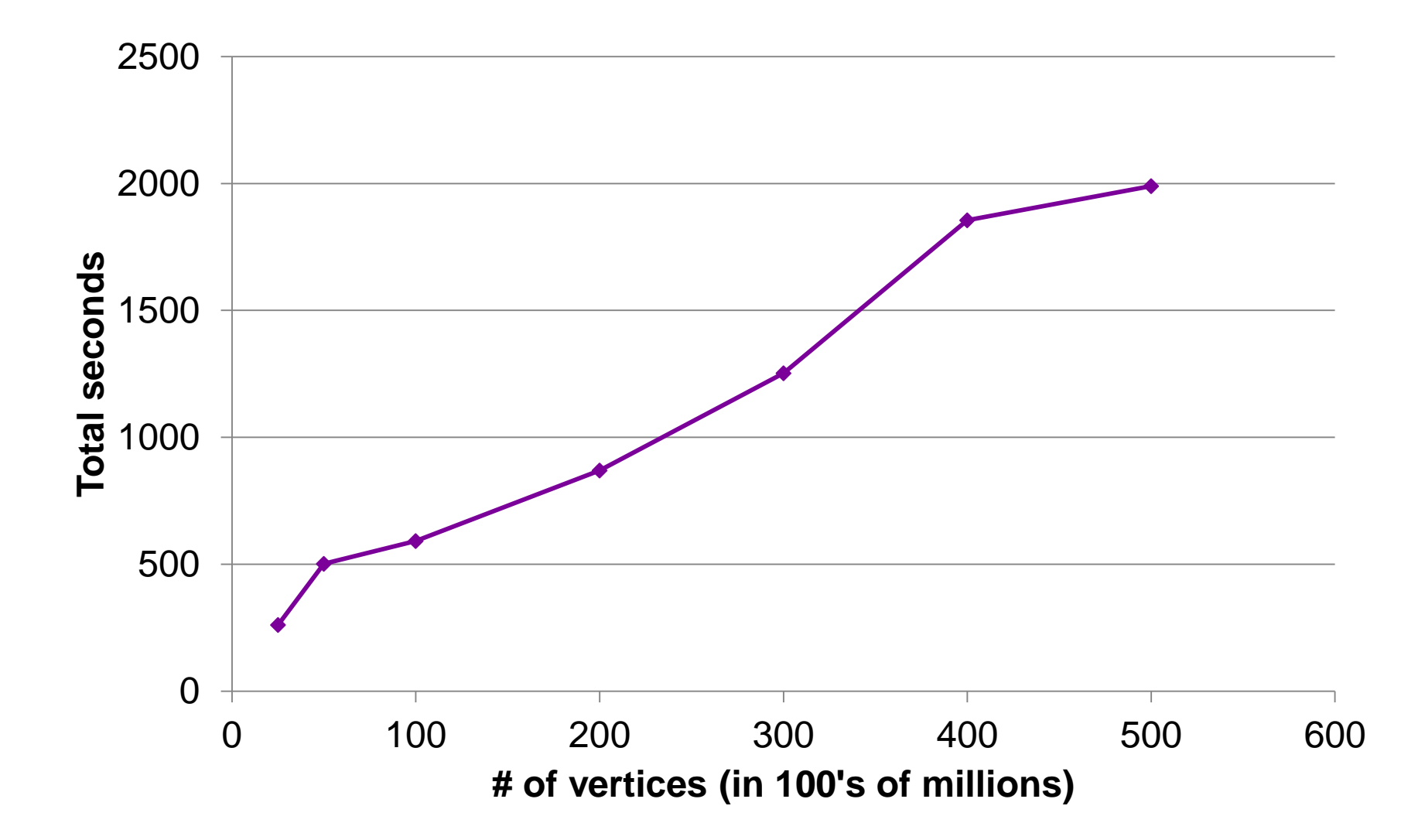

#### **Vertex/worker scalability**

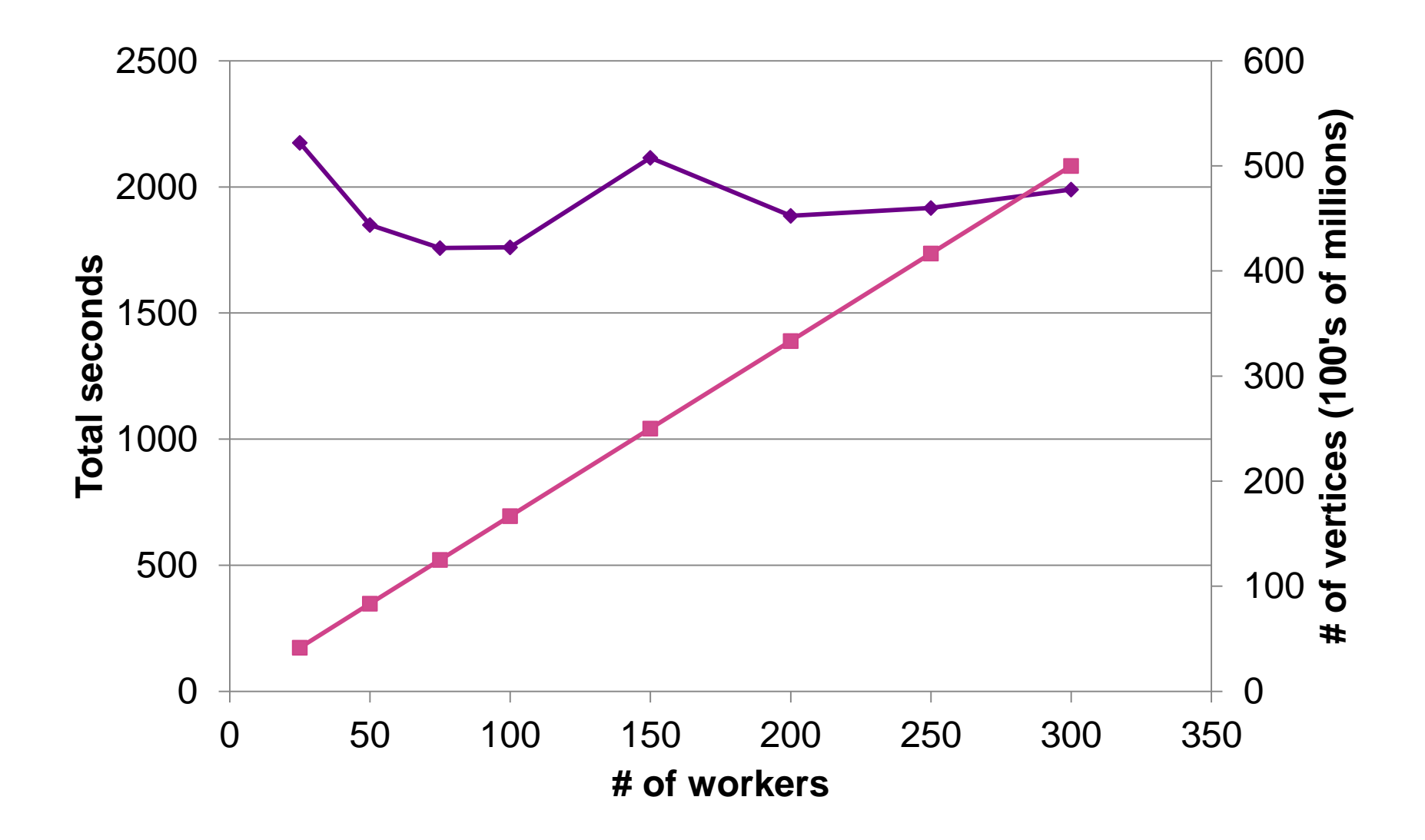

YAHOO!

## **Conclusion**

- Giraph is a graph processing infrastructure that runs on existing Hadoop infrastructure
	- › Already being used at Yahoo!
	- › Lots of opportunity for new parallel graph algorithms!
- Open source
	- › <http://incubator.apache.org/giraph/>
	- › <https://issues.apache.org/jira/browse/GIRAPH>
- **Questions/comments?** 
	- › [aching@apache.org](mailto:aching@apache.org)

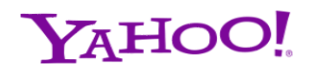

## **Ongoing work**

- **Benchmark** 
	- › Pagerank/SSSP of 110M Vertex and 6.7 Billion edges
- **Observations** 
	- $\rightarrow$  27 machines: 180 sec / ss (superstep)
	- › 24 machines: 84 sec / ss (superstep)
	- › Great hit of network
- **Lagging & Over-distributed** 
	- › Bandwidth sensitive Benchmark is not productive cluster
	- › Message count is of no use
	- $\lambda$  No speculative execution, SS Time = Slowest worker's execution Time
		- Dynamic load balance is needed. How about index?
		- Over distributed problem

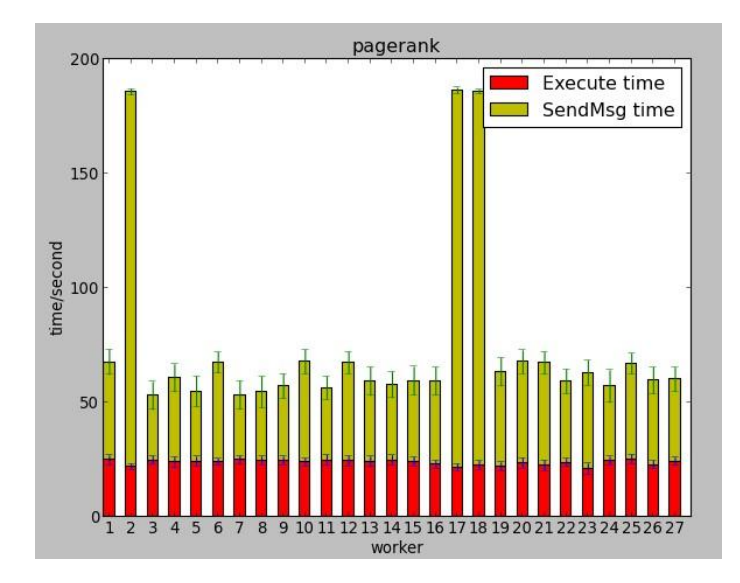

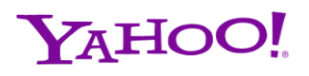

## **Ongoing work (cont.)**

- **Index of custom partition** 
	- $\rightarrow$  Local + Global cache
		- Central / Distributed Cache Memcache / Redis
		- DHT
	- › With-index vertex
		- <Partition tag>|<Vertex id>
- **Node movement** 
	- $\rightarrow$  Index update and out-of-sync
	- $\rightarrow$  Home agent + Message forwarding
- **Effective metrics of load balance**

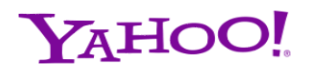